**Załącznik Nr 8** do Instrukcji ewidencji i kontroli druków ścisłego zarachowania w Urzędzie Miejskim w Radomiu

Radom, dnia ……………………………….

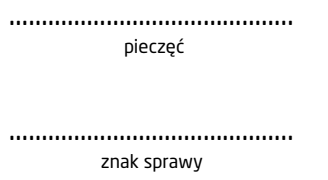

## **UPOWAŻNIENIE**

Na podstawie § 3 pkt 5 Instrukcji ewidencji i kontroli druków ścisłego zarachowania w

Urzędzie Miejskim w Radomiu

Upoważniam Panią/Pana: ……………..…………………..………………………………………………………….,

pracownika\*: …………………………………………………………….…………………………………………………………,

## **do dysponowania drukami ścisłego zarachowania**,

oznaczonymi numerem/numerami\*\*: ……... w tabeli nr: ….. załącznika nr 1 do ww. Instrukcji.

> ………………………………………………….. podpis kierownika komórki organizacyjnej

## **Wykonano w 2 egzemplarzach:**

- 1. Pani/Pan ………………………………….……………………,
- 2. Kierownik Wydziału/Biura …………..…………..,

\* - należy wpisać nazwę jednostki zewnętrznej / komórki organizacyjnej Urzędu, w której zatrudniony jest pracownik

\*\* - niepotrzebne skreślić